### esd electronics, inc.

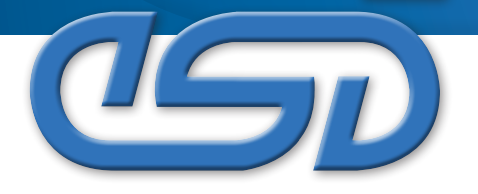

### HARDWARE • SOFTWARE • ENGINEERING

# CAN Starter Kit for Windows

#### CAN-Starter-Kit

- You always wanted to know:
- What is CAN?
- How does CAN work?
- How can CAN be applied?

Here is your solution

- PC CAN interface (CAN-PCI/200, CAN-PCI/331, CAN-USB, or CPCI-CAN/331)
- Digital I/O-Module CAN-CBM-D108
- Simulation block CBM-CSK1
- Wiring incl. terminations etc.
- Power supply
- Drivers and operator software for Windows
- Operating manual

### A complete package:

The complete package is designed to encourage gaining knowledge and experience with CAN in an application. Our kit contains a PC-CAN interface, a digital I/O module (8 channels), the I/O wiring, a simulation block, a power supply, the CAN network including T-connector and terminations, documentation, and the drivers and operator software for Windows.

The parts of the CAN starter kit can be reused and comply with the CiA standards and industrial requirements. All CAN nodes are opto-isolated.

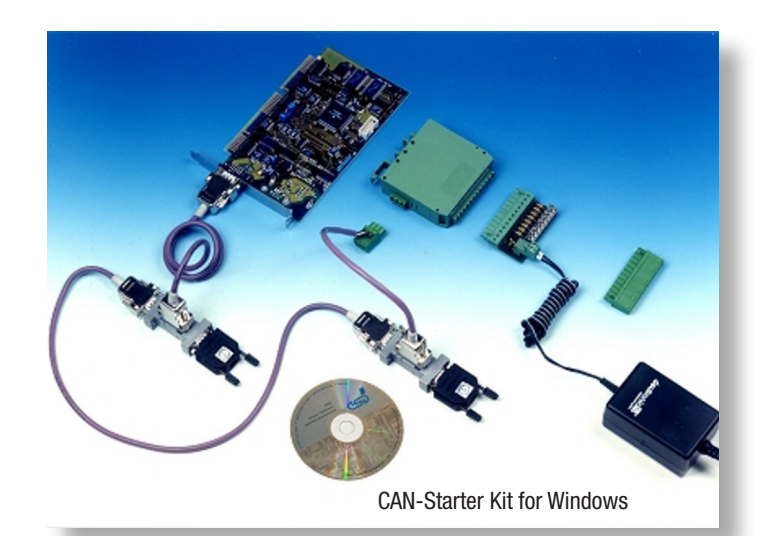

For further information please visit http://www.esd-electronics-usa.com/CAN Starter Kits.html

### Really simple:

After all components are interconnected according to the documentation, and the driver and the demo program are installed on the PC, you can start a one Mbit per second data transfer to and from the PC.

### Software Included:

The Windows software package includes the self-explaining monitor program CAN-Real that is used to send CAN messages and to monitor each transmitted CAN message on the bus.

Because of the standardized software interface of the esd PC boards, your application will also run with other esd PC boards. esd designs our boards to combine with the starter kit, allowing you to connect further components to your CAN network with minimum effort.

# challend growing with the

## esd electronics, inc.

### HARDWARE • SOFTWARE • ENGINEERING

# CAN Starter Kit for Windows

## Technical Specifications:

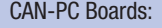

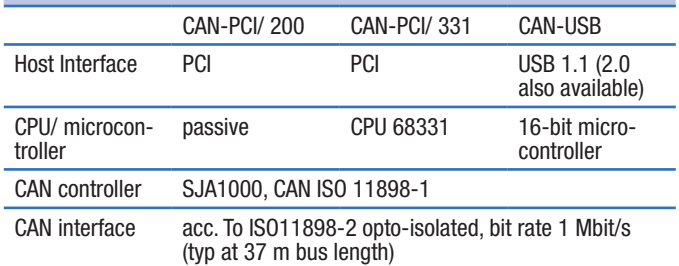

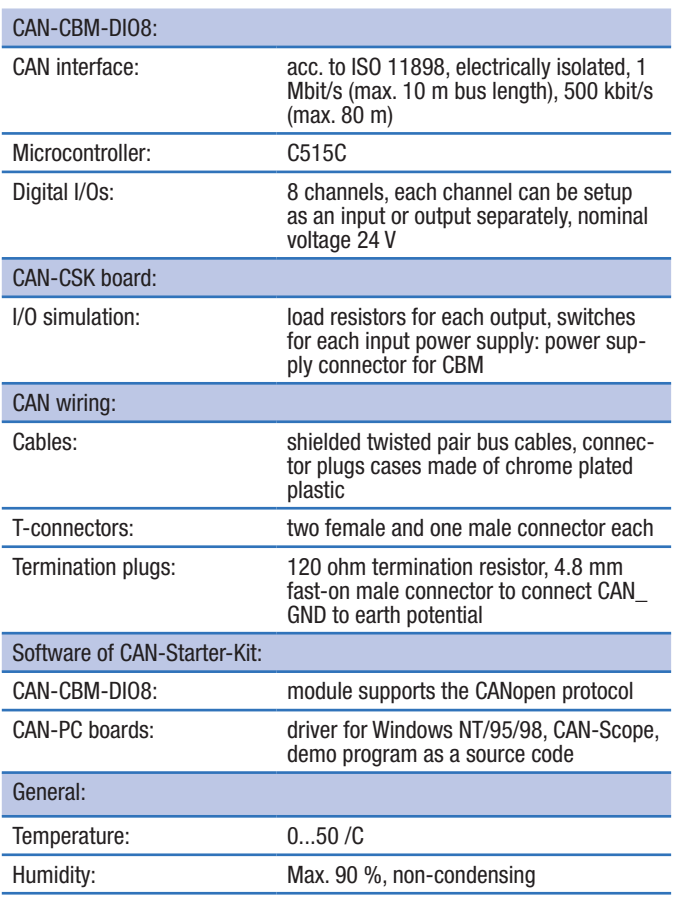

For further information please visit http://www.esd-electronics-usa.com/CAN Starter Kits.html

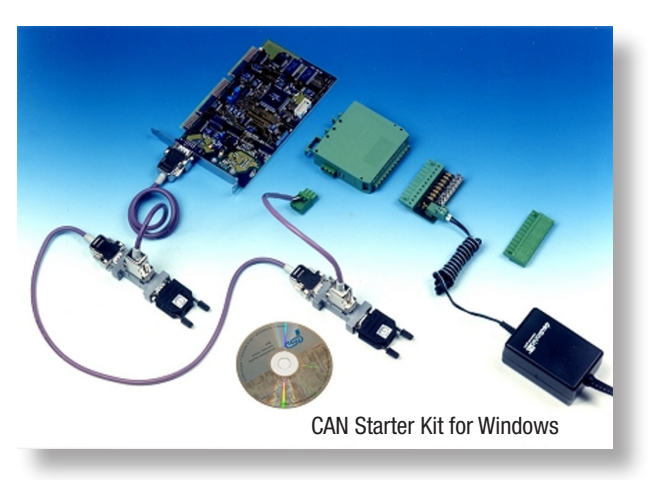

### Scope of Delivery

Windows-CAN-Starter-Kit

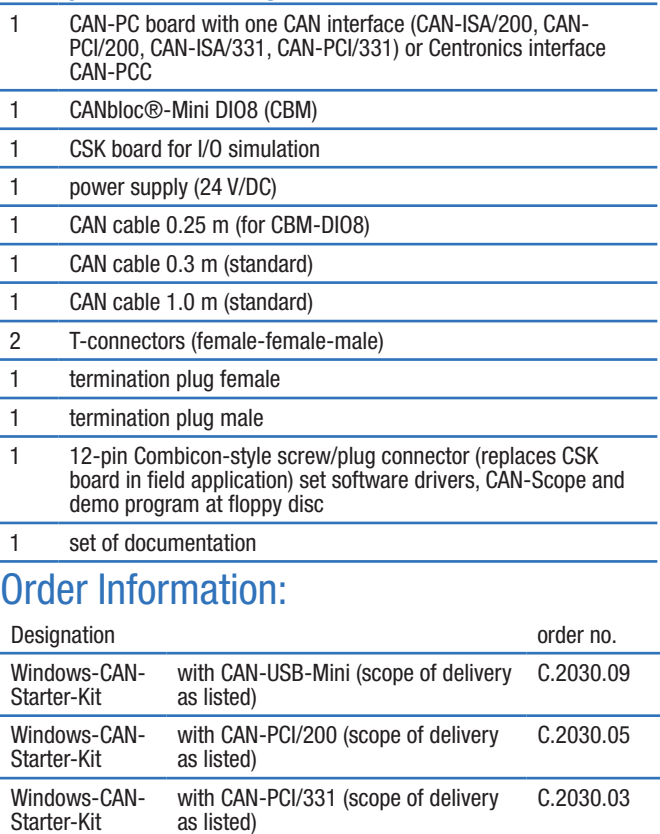

with CPCI-CAN/331-1 (1x CAN) (scope

of delivery as listed)

esd electronics, Inc. Phone: 800-732-8006 Fax: 800-732-8093 Web: http://www.esd-electronics.us Email: us-sales@esd-electronics.com

C.2030.07

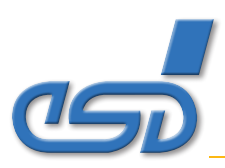